## Various GLGM examples

Patrick Brown

June 23, 2020

```
library('mapmisc')
## Loading required package: sp
## Loading required package: raster
## map images will be cached in /var/folders/1s/zkmc02qn4k18r6jdtbb459hc0000gn/T//Rtm
library("geostatsp")
## Loading required package: Matrix
data('swissRain')
print(requireNamespace('INLA', quietly=TRUE))
## [1] TRUE
swissRain$lograin = log(swissRain$rain)
swissAltitudeCrop = raster::mask(swissAltitude,swissBorder)
   number of cells... smaller is faster but less interesting
```
## [1] 1  $(Ncell = 25 * fact)$ ## [1] 25

fact

standard formula

```
if(requireNamespace('INLA', quietly=TRUE)) {
  swissFit = glgm(formula = logarithCHE_alt,
    data = swissRain,
    grid = Ncell,
    buffer = 10*1000,
    covariates=swissAltitudeCrop,
   family="gaussian",
    prior = list(
      sd=c(2, 0.05),
      sdObs = 1,
     range=c(500000, 0.5)),
    control.inla = list(strategy='gaussian')
  \lambdaknitr::kable(swissFit$parameters$summary, digits=3)
  swissExc = excProb(
    x=swissFit, random=TRUE,
   threshold=0)
  plot(swissExc, breaks = c(0, 0.2, 0.8, 0.95, 1.00001),
    col=c('green','yellow','orange','red'))
  plot(swissBorder, add=TRUE)
  swissExcP = excProb(
    swissFit$inla$marginals.predict, 3,
      template=swissFit$raster)
  plot(swissExcP, breaks = c(0, 0.2, 0.8, 0.95, 1.00001),
    col=c('green','yellow','orange','red'))
  plot(swissBorder, add=TRUE)
  matplot(
    swissFit$parameters$sd$posterior[,'x'],
    swissFit$parameters$sd$posterior[,c('y','prior')],
    lty=1, col=c('black','red'), type='l',
    xlab='sd', ylab='dens', xlim = c(0,5))
  matplot(
    swissFit$parameters$range$posterior[,'x'],
    swissFit$parameters$range$posterior[,c('y','prior')],
```
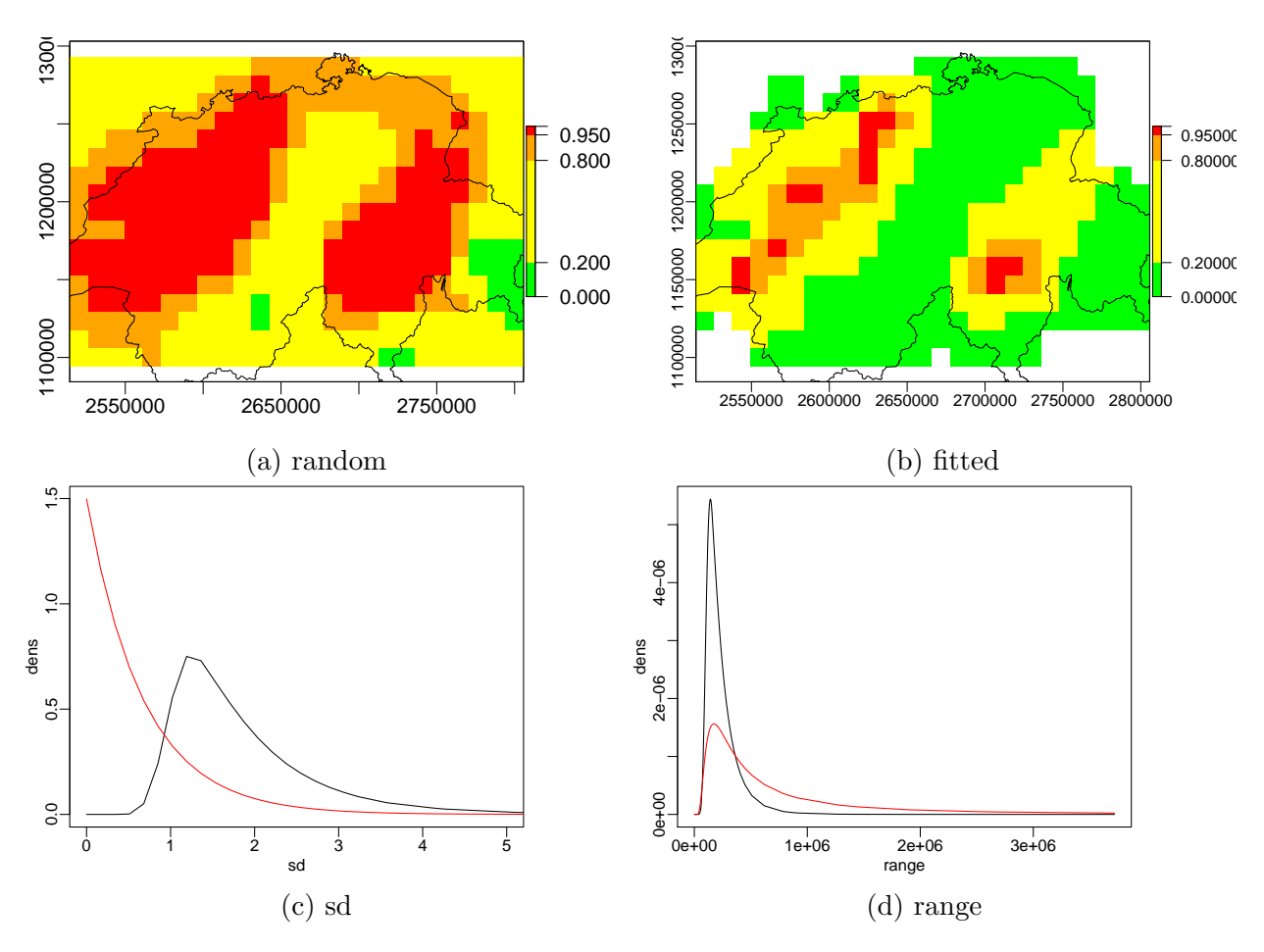

Figure 1: Swiss rain as in help file

```
lty=1, col=c('black','red'), type='l',
   xlab='range', ylab='dens')
}
```
non-parametric elevation effect

```
altSeq = exp(seq)log(100), log(5000),
    by = \log(2)/5))
swissAltCut = raster::cut(
  swissAltitudeCrop,
  breaks=altSeq
)
names(swissAltCut) = 'bqrnt'
if(requireNamespace('INLA', quietly=TRUE)) {
```

```
swissFitNp = glgm(formula = lograin f(bqrnt, model = 'rw2', scale.model = TRUE,values = 1:length(altSeq),
    prior = 'pc.prec', param = c(0.1, 0.01),
  data=swissRain,
  grid = Ncell,
  covariates=swissAltCut,
  family="gaussian", buffer=20000,
  prior=list(
    sd = c(u = 0.5, alpha = 0.1),
    range=c(50000,500000),
    sdObs = c(u=1, alpha=0.4)),control.inla=list(strategy='gaussian')
\lambdaknitr::kable(swissFitNp$parameters$summary, digits=3)
matplot(
  altSeq,
  exp(swissFitNp$inla$summary.random$bqrnt[,
    c('0.025quant', '0.975quant', '0.5quant')]),
  log='xy',
  xlab ='elevation', ylab='rr',
type='l',
  lty = 1,
  col=c('grey','grey','black')
  )swissExcP = excProb(swissFitNp$inla$marginals.predict,
  3, template=swissFitNp$raster)
plot(swissExcP, breaks = c(0, 0.2, 0.8, 0.95, 1.00001),
  col=c('green','yellow','orange','red'))
plot(swissBorder, add=TRUE)
```
intercept only, named response variable. legacy priors

```
if(requireNamespace('INLA', quietly=TRUE)) {
 swissFit = glgm("lograin", swissRain, Ncell,
   covariates=swissAltitude, family="gaussian", buffer=20000,
   priorCI=list(sd=c(0.2, 2), range=c(50000,500000), sdObs = 2),
    control.inla=list(strategy='gaussian')
 )
```
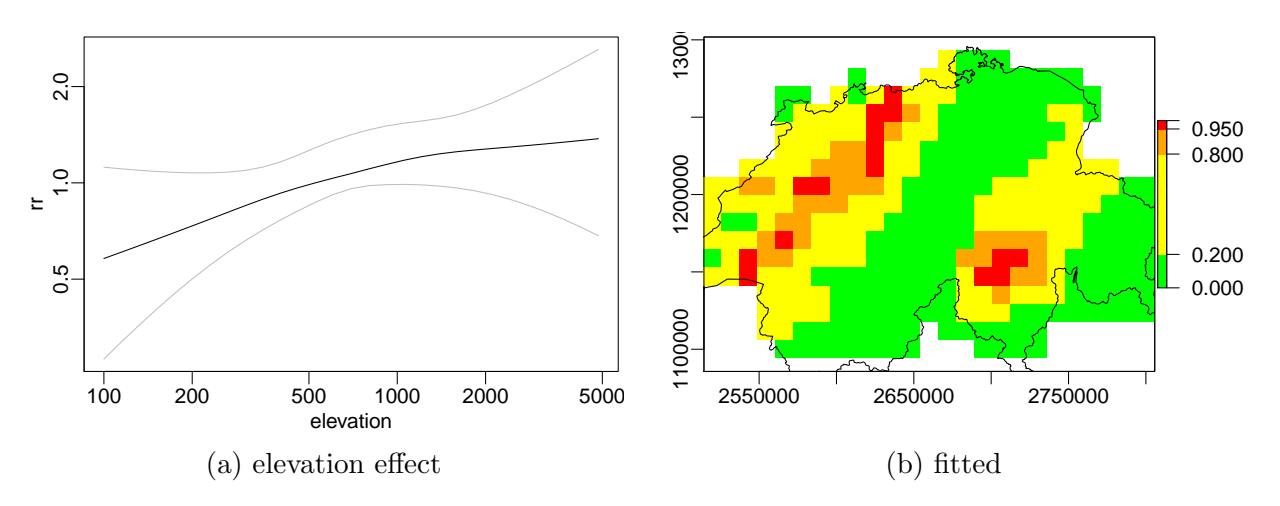

Figure 2: Swiss rain elevation rw2

knitr::kable(swissFit\$parameters\$summary[,c(1, 3:5, 8)], digits=4)

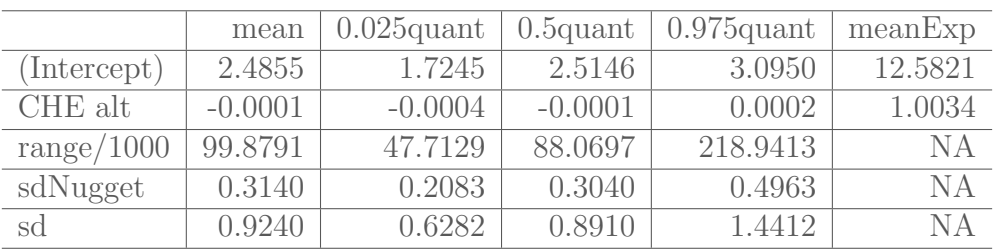

```
intercept only, add a covariate just to confuse glgm.
```

```
if(requireNamespace('INLA', quietly=TRUE)) {
```

```
swissFit = glgm(formula=lograin~1,
  data=swissRain,
  grid=Ncell,
  covariates=swissAltitude,
 family="gaussian", buffer=20000,
  priorCI=list(sd=c(0.2, 2), range=c(50000,500000)),
  control.inla=list(strategy= 'gaussian'),
  control.family=list(hyper=list(prec=list(prior="loggamma", param=c(.1, .1))))
)
knitr::kable(swissFit$parameters$summary[,c(1, 3:5, 8)], digits=3)
swissExc = excProb(
  swissFit$inla$marginals.random$space, 0,
  template=swissFit$raster)
plot(swissExc, breaks = c(0, 0.2, 0.8, 0.95, 1.00001),
```
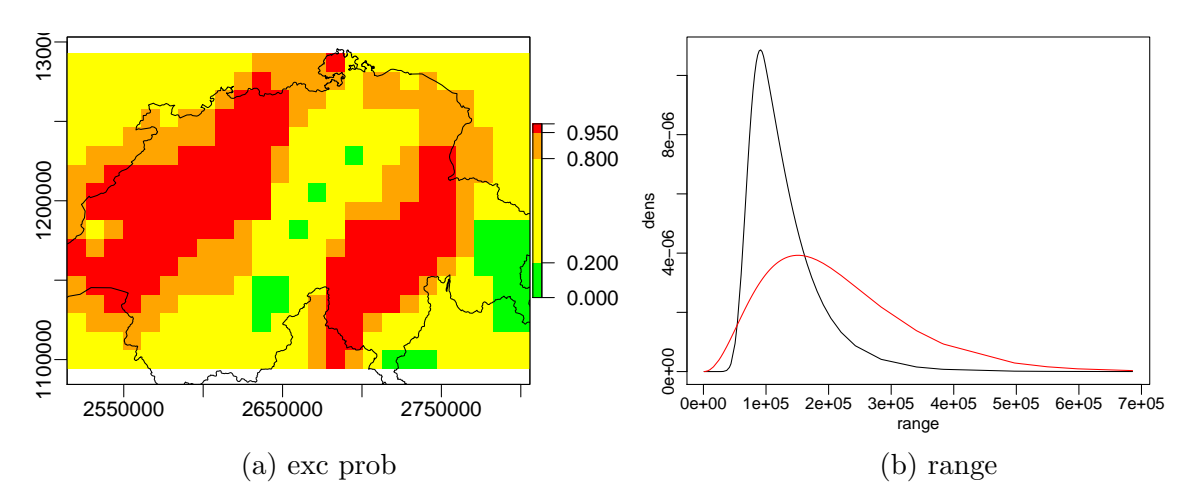

Figure 3: Swiss intercept only

```
col=c('green','yellow','orange','red'))
plot(swissBorder, add=TRUE)
 matplot(
  swissFit$parameters$range$posterior[,'x'],
  swissFit$parameters$range$posterior[,c('y','prior')],
 lty=1, col=c('black','red'), type='l',
  xlab='range', ylab='dens')
```

```
covariates are in data
```

```
newdat = swissRainnewdat$elev = extract(swissAltitude, swissRain)
if(requireNamespace('INLA', quietly=TRUE)) {
  swissFit = g1gm(lograin^{\sim} elev + land,newdat, Ncell,
    covariates=list(land=swissLandType),
    family="gaussian", buffer=40000,
    priorCI=list(sd=c(0.2, 2), range=c(50000,500000)),
    control.inla = list(strategy='gaussian'),
    control.family=list(hyper=list(prec=list(prior="loggamma",
          param=c(.1, .1)))
  )
  knitr::kable(swissFit$parameters$summary, digits=3)
  plot(swissFit$raster[['predict.mean']])
   plot(swissBorder, add=TRUE)
```
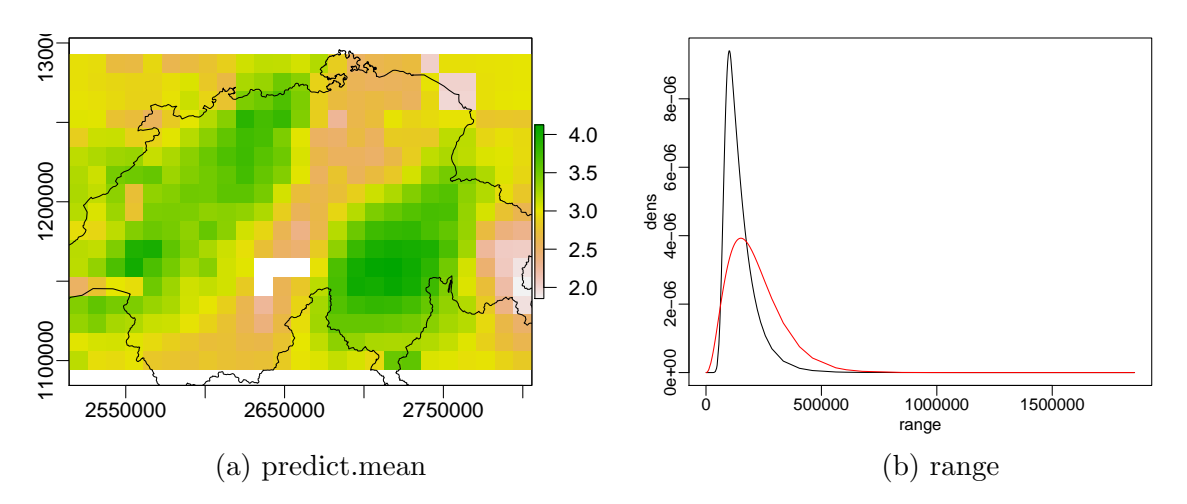

Figure 4: covaraites in data

```
matplot(
swissFit$parameters$range$posterior[,'x'],
swissFit$parameters$range$posterior[,c('y','prior')],
lty=1, col=c('black','red'), type='l',
xlab='range', ylab='dens')
```
}

formula, named list elements

```
if(requireNamespace('INLA', quietly=TRUE)) {
 swissFit = glgm(lograin^{\sim} elev,swissRain, Ncell,
   covariates=list(elev=swissAltitude),
   family="gaussian", buffer=20000,
   priorCI=list(sd=c(0.2, 2), range=c(50000,500000)),
   control.mode=list(theta=c(1.9,0.15,2.6),restart=TRUE),
   control.inla = list(strategy='gaussian'),
   control.family=list(hyper=list(prec=list(prior="loggamma",
         param=c(.1, .1)))
 )
 swissFit$parameters$summary[,c(1,3,5)]
}
## mean 0.025quant 0.975quant
## (Intercept) 2.469132e+00 1.7106994986 3.085861e+00
## elev -8.669060e-05 -0.0004035927 2.293538e-04
## range/1000 1.117357e+02 51.9936717189 2.538369e+02
## sdNugget 3.342740e-01 0.2323997283 4.985578e-01
```
categorical covariates

```
if(requireNamespace('INLA', quietly=TRUE)) {
  swissFit = g1gm(formula = lograin \tilde{\phantom{a}} elev + factor(land),
    data = swissRain, grid = Ncell,
    covariates=list(elev=swissAltitude,land=swissLandType),
    family="gaussian", buffer=20000,
    prior=list(sd=c(0.2, 2), range=c(50000,500000)),
    control.inla=list(strategy='gaussian'),
    control.family=list(hyper=list(
      prec=list(prior="loggamma",
          param=c(.1, .1)))
  )
  knitr::kable(swissFit$parameters$summary[,c(1,3,5)], digits=3)
  plot(swissFit$raster[['predict.mean']])
  plot(swissBorder, add=TRUE)
    matplot(
    swissFit$parameters$range$posterior[,'x'],
    swissFit$parameters$range$posterior[,c('y','prior')],
    lty=1, col=c('black','red'), type='l',
    xlab='range', ylab='dens')
}
```
put some missing values in covaritates also dont put factor() in formula

```
temp = values(swissAltitude)
temp[seq(10000,12000)] = NA
values(swissAltitude) = temp
if(requireNamespace('INLA', quietly=TRUE)) {
 swissFitMissing = glgm(rain ~ elev + land,swissRain, Ncell,
    covariates=list(elev=swissAltitude,land=swissLandType),
    family="gaussian", buffer=20000,
    priorCI=list(sd=c(0.2, 2), range=c(50000,500000)),
    control.inla = list(strategy='gaussian'),
    control.family=list(hyper=list(prec=list(prior="loggamma",
```
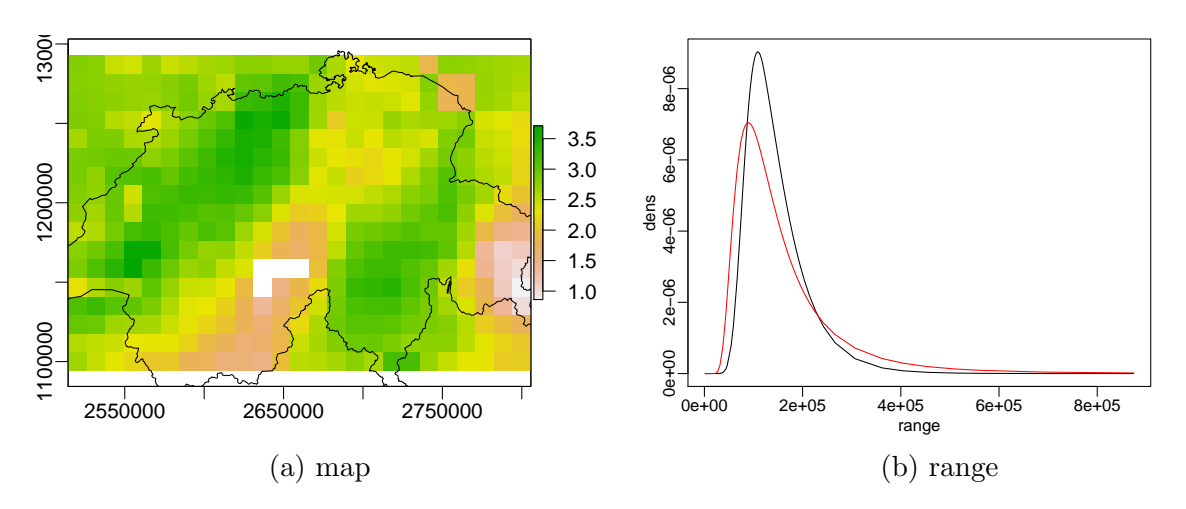

Figure 5: categorical covariates

 $param=c(.1, .1)))$ 

knitr::kable(swissFitMissing\$parameters\$summary[,1:5], digits=3)

}

)

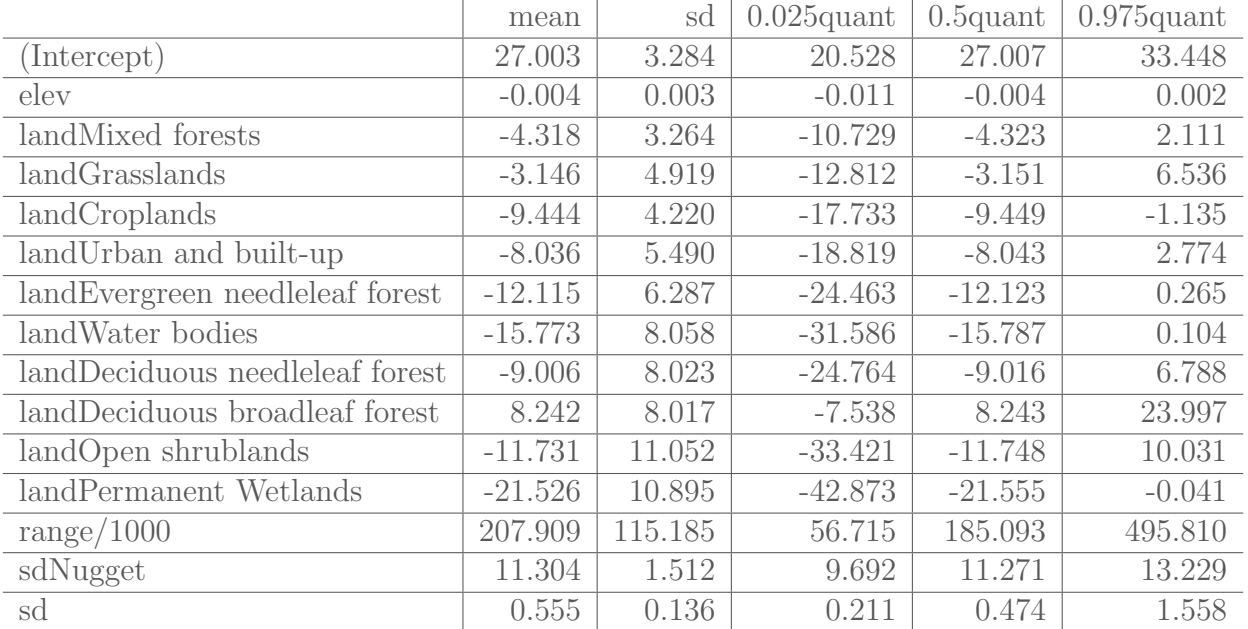

covariates are in data, interactions

```
newdat = swissRain
newdat$elev = extract(swissAltitude, swissRain)
if(requireNamespace('INLA', quietly=TRUE)) {
```
swissFit = glgm(

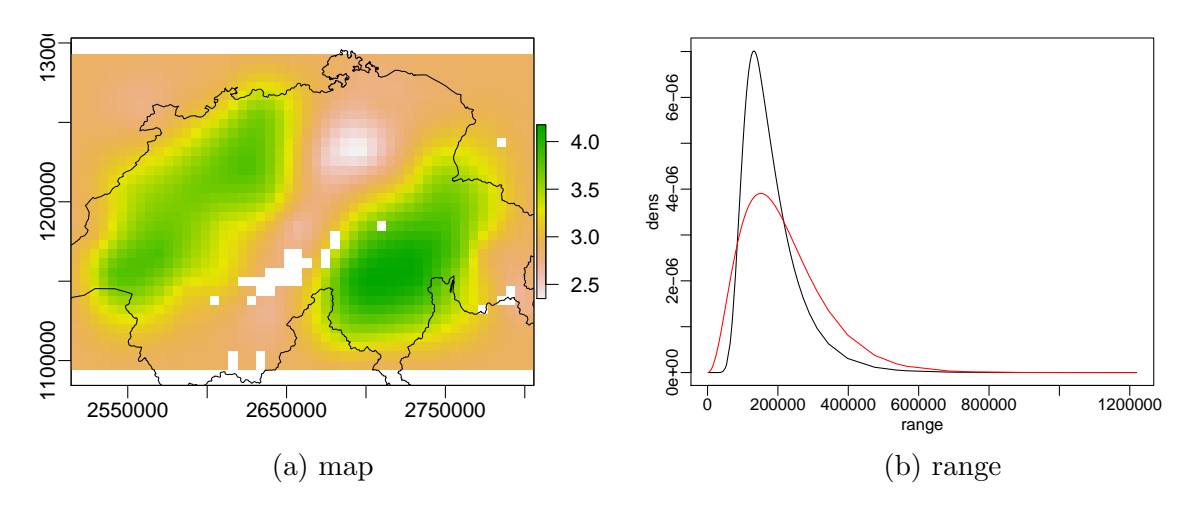

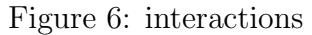

```
formula = lograin~ elev : land,
  data=newdat,
  grid=squareRaster(swissRain,50),
  covariates=list(land=swissLandType),
  family="gaussian", buffer=0,
  priorCI=list(sd=c(0.2, 2), range=c(50000,500000)),
  control.inla = list(strategy='gaussian'),
  control.family=list(hyper=list(prec=list(prior="loggamma",
        param=c(.1, .1)))
)
knitr::kable(swissFit$parameters$summary, digits=3)
plot(swissFit$raster[['predict.mean']])
   plot(swissBorder, add=TRUE)
 matplot(
  swissFit$parameters$range$posterior[,'x'],
  swissFit$parameters$range$posterior[,c('y','prior')],
  lty=1, col=c('black','red'), type='l',
  xlab='range', ylab='dens')
```
these tests are time consuming, so only run them if the fact variable is set to a value above 1.

```
data('loaloa')
rcl = rbind(# wedlands and mixed forests to forest
```

```
c(5,2), c(11,2),
# savannas to woody savannas
   c(9,8),
   # croplands and urban changed to crop/natural mosaid
   c(12,14), c(13,14)ltLoaR = reclassify(ltLoa, rcl)
 levels(ltLoaR) = levels(ltLoa)
 elevationLoa = elevationLoa - 750
 elevLow = reclassify(elevationLoa, c(0, Inf, 0))
 elevHigh = reclassify(elevationLoa, c(-Inf, 0, 0))covList = list(e1Low = elevLow, elifgh = elevHigh,land = ltLoaR, evi=eviLoa)
if(requireNamespace('INLA', quietly=TRUE) & fact > 1) {
 loafit = glgm(y ~ land + evi + elHigh + elLow +
     f(villageID, prior = 'pc.prec', param = c(log(2), 0.5),model="iid"),
   loaloa,
   Ncell,
   covariates=covList,
   family="binomial", Ntrials = loaloa$N,
   shape=2, buffer=25000,
   prior = list(
     sd = log(2),
     range = list(prior = 'invgamma', param = c(shape=2, rate=1))),
    control.inla = list(strategy='gaussian')
    \lambdaloaFit$par$summary[,c(1,3,5)]
 plot(loaFit$raster[['predict.exp']])
   matplot(
     loaFit$parameters$range$posterior[,'x'],
     loaFit$parameters$range$posterior[,c('y','prior')],
   lty=1, col=c('black','red'), type='l',
    xlab='range', ylab='dens')
```

```
if(requireNamespace('INLA', quietly=TRUE) & fact > 1) {
# prior for observation standard deviation
 swissFit = glgm( formula="lograin",data=swissRain, grid=Ncell,
    covariates=swissAltitude, family="gaussian", buffer=20000,
   prior=list(sd=0.5, range=200000, sdObs=1),
    control.inla = list(strategy='gaussian')
 )
}
```
a model with little data, posterior should be same as prior

```
data2 = SpatialPointsDataFrame(cbind(c(1,0), c(0,1)),
    data=data.frame(y=c(0,0), offset=c(-50,-50), x=c(-1,1)))
if(requireNamespace('INLA', quietly=TRUE) & fact > 1) {
resNoData = res = g1gm(data=data2, grid=Ncell,
    formula=y~1 + x+offset(offset),
    prior = list(sd=0.5, range=0.1),
    family="poisson",
    buffer=0.5,
    control.fixed=list(
      mean.intercept=0, prec.intercept=1,
      mean=0, prec=4),
    control.mode = list(theta = c(0.651, 1.61), restart=TRUE),
    control.inla = list(strategy='gaussian')
  \lambda# beta
  plot(res$inla$marginals.fixed[['x']], col='blue', type='l',
    xlab='beta',lwd=3)
  xseq = res$inla$maxgnals.fixed[['x']][,'x']lines(xseq, dnorm(xseq, 0, 1/2),col='red',lty=2,lwd=3)
  legend("topright", col=c("blue","red"),lty=1,legend=c("prior","post'r"))
# sd
    matplot(
      res$parameters$sd$posterior[,'x'],
```

```
res$parameters$sd$posterior[,c('y','prior')],
     xlim = c(0, 4),type='l', col=c('red','blue'),xlab='sd',lwd=3, ylab='dens')
   legend("topright", col=c("blue","red"),lty=1,legend=c("prior","post'r"))
# range
   matplot(
     res$parameters$range$posterior[,'x'],
     res$parameters$range$posterior[,c('y','prior')],
     xlim = c(0, 1.5),type='l', col=c('red','blue'),xlab='range',lwd=3, ylab='dens')
   legend("topright", col=c("blue","red"),lty=1,legend=c("prior","post'r"))
       matplot(
     res$parameters$scale$posterior[,'x'],
     res$parameters$scale$posterior[,c('y','prior')],
     xlim = c(0, 2/res$parameters$summary['range', '0.025quant'],
\# ylim = c(0, 10^(-3)), xlim = c(0,1000),
     type='l', col=c('red','blue'),xlab='scale',lwd=3, ylab='dens')
   legend("topright", col=c("red","blue"),lty=1,legend=c("post'r","prior"))
}
```

```
if(requireNamespace('INLA', quietly=TRUE) & fact > 1) {
 resQuantile = res = glgm(data=data2,
    grid=25,
    formula=y~1 + x+offset(offset),
    prior = list(
      sd=c(lower=0.2, upper=2),
      range=c(lower=0.02, upper=0.5)),family="poisson", buffer=1,
    control.fixed=list(
     mean.intercept=0, prec.intercept=1,
     mean=0,prec=4),
   control.inla = list(strategy='gaussian')
 )
# beta
 plot(res$inla$marginals.fixed[['x']], col='blue', type='l',
```

```
xlab='beta',lwd=3)
 xseq = res$inla$maxgrinals.fixed[['x']][,'x']lines(xseq, dnorm(xseq, 0, 1/2),col='red',lty=2,lwd=3)
 legend("topright", col=c("blue","red"),lty=1,legend=c("prior","post'r"))
# sdmatplot(
     res$parameters$sd$posterior[,'x'],
     res$parameters$sd$posterior[,c('y','prior')],
     xlim = c(0, 4),type='l', col=c('red','blue'),xlab='sd',lwd=3, ylab='dens')
   legend("topright", col=c("blue","red"),lty=1,legend=c("prior","post'r"))
# range
   matplot(
     res$parameters$range$posterior[,'x'],
     res$parameters$range$posterior[,c('y','prior')],
     xlim = c(0, 1.2*res$parameters$summary['range','0.975quant']),
\# x \lim = c(0, 1), y \lim = c(0, 5),type='l', col=c('red','blue'),xlab='range',lwd=3, ylab='dens')
   legend("topright", col=c("red","blue"),lty=1,legend=c("post'r","prior"))
# scale
   matplot(
     res$parameters$scale$posterior[,'x'],
     res$parameters$scale$posterior[,c('y','prior')],
     xlim = c(0, 2/res$parameters$summary['range','0.025quant']),
\# ylim = c(0, 10^(-3)), xlim = c(0,1000),
     type='l', col=c('red','blue'),xlab='scale',lwd=3, ylab='dens')
   legend("topright", col=c("red","blue"),lty=1,legend=c("post'r","prior"))
}
```

```
No data, legacy priors
```

```
if(requireNamespace('INLA', quietly=TRUE) & fact > 1) {
resLegacy = res = glgm(data=data2,grid=20,
    formula=y~1 + x+offset(offset),
    priorCI = list(
      sd=c(lower=0.3,upper=0.5),
      range=c(lower=0.25, upper=0.4)),
```

```
family="poisson",
   buffer=0.5,
   control.fixed=list(
     mean.intercept=0,
     prec.intercept=1,
     mean=0, prec=4),
   control.inla = list(strategy='gaussian'),
   control.mode=list(theta=c(2, 2),restart=TRUE)
 )
# intercept
 plot(res$inla$marginals.fixed[['(Intercept)']], col='blue', type='l',
   xlab='intercept',lwd=3)
 xseq = res$inla$maxgrinals.fitixed[['(Intercept)']][,'x']lines(xseq, dnorm(xseq, 0, 1),col='red',lty=2,lwd=3)
 legend("topright", col=c("blue","red"),lty=1,legend=c("prior","post'r"))
# \thetaplot(res$inla$marginals.fixed[['x']], col='blue', type='l',
   xlab='beta',lwd=3)
 xseq = res$inla$maxgrinals.fixed[['x']][,'x']lines(xseq, dnorm(xseq, 0, 1/2),col='red',lty=2,lwd=3)
 legend("topright", col=c("blue","red"),lty=1,legend=c("prior","post'r"))
# sd
   matplot(
     res$parameters$sd$posterior[,'x'],
     res$parameters$sd$posterior[,c('y','prior')],
      type='l', col=c('red','blue'),xlab='sd',lwd=3, ylab='dens')
   legend("topright", col=c("blue","red"),lty=1,legend=c("prior","post'r"))
# range
   matplot(
     res$parameters$range$posterior[,'x'],
     res$parameters$range$posterior[,c('y','prior')],
     type='l', col=c('red','blue'),xlab='range',lwd=3, ylab='dens')
   legend("topright", col=c("blue","red"),lty=1,legend=c("prior","post'r"))
}
```
specifying spatial formula

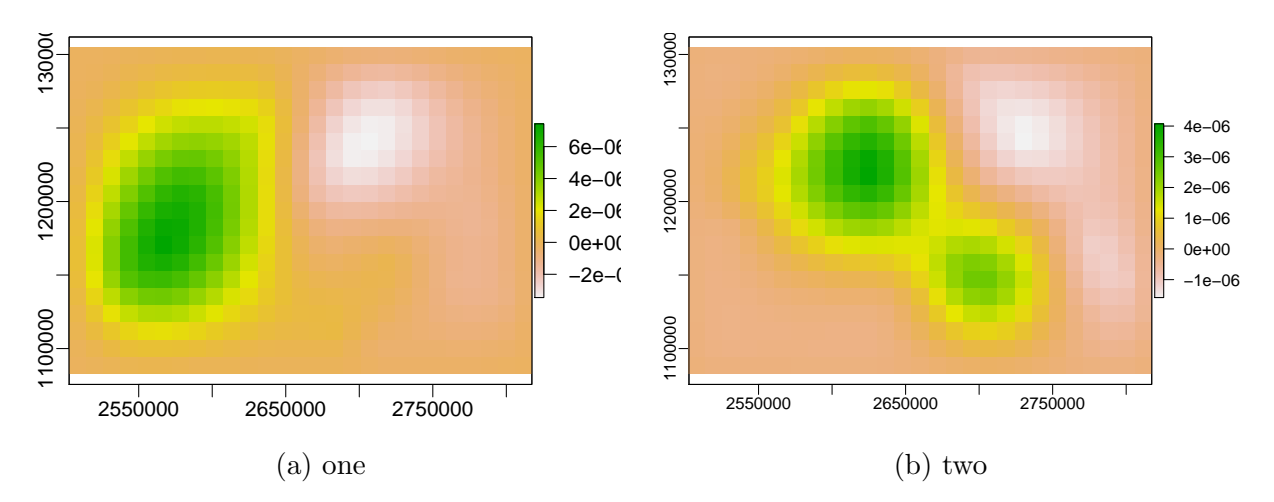

Figure 7: spatial formula provided

```
swissRain$group = 1+rbinom(length(swissRain), 1, 0.5)
theGrid = squareRaster(swissRain, Ncell, buffer=10*1000)
if(requireNamespace('INLA', quietly=TRUE) ) {
 swissFit = glgm(formula = rain 1,data=swissRain,
    grid=theGrid,
    family="gaussian",
    spaceFromula = "f(space, model='matern2d',])nrow = nrow(theGrid), ncol = ncol(theGrid),
     nu = 1, replicate = group),
      control.inla = list(strategy='gaussian'),
)
if(!is.null(swissFit$inla$summary.random$space)) {
 swissFit$rasterTwo = setValues(
    raster::brick(swissFit$raster, nl=2),
    as.matrix(swissFit$inla$summary.random$space[
     ncell(theGrid)+values(swissFit$raster[['space']]),
      c('mean','0.5quant')]))
 plot(swissFit$raster[['random.mean']])
 plot(swissFit$rasterTwo[['mean']])
  }
}
```